#### CS 580 Client-Server Programming Fall Semester, 2012 Doc 23 States, Database Architecture Nov 26, 2012

Copyright ©, All rights reserved. 2012 SDSU & Roger Whitney, 5500 Campanile Drive, San Diego, CA 92182-7700 USA. OpenContent [\(http://](http://www.opencontent.org/opl.shtml) [www.opencontent.org/opl.shtml\)](http://www.opencontent.org/opl.shtml) license defines the copyright on this document.

#### **References**

Design Patterns: Elements of Reusable Object-Oriented Software, Gamma, Helm, Johnson, Vlissides, Addison-Wesley, 1995

Selected Patterns for Implementing Finite State Machines, Paul Adamczyk, [http://hillside.net/plop/2004/papers/padamczyk0/PLoP2004\\_padamczyk0\\_0.doc,](http://hillside.net/plop/2004/papers/padamczyk0/PLoP2004_padamczyk0_0.doc) referenced from http://hillside.net/plop/2004/final\_submissions.html

Patterns of Enterprise Application Architecture, Martin Folwer, Addison-Wesley, 2003

CS 683 Lecture document 27 Hibernate Example, Fall 2005, [http://www.eli.sdsu.edu/](http://www.eli.sdsu.edu/courses/fall04/cs683/notes/hibernate/hibernate.html) [courses/fall04/cs683/notes/hibernate/hibernate.html](http://www.eli.sdsu.edu/courses/fall04/cs683/notes/hibernate/hibernate.html)

[The Vietnam of Computer Science,](http://blogs.tedneward.com/2006/06/26/The+Vietnam+Of+Computer+Science.aspx) Ted Neward, http://blogs.tedneward.com/2006/06/26/ The+Vietnam+Of+Computer+Science.aspx

#### **States**

Some Servers are stateful or have modes

Each connection has different states

Some commands are only legal in some states

How to deal with states?

 If (case) statements Table of function pointers State Objects (State pattern)

#### **Finite Automata - State Machines**

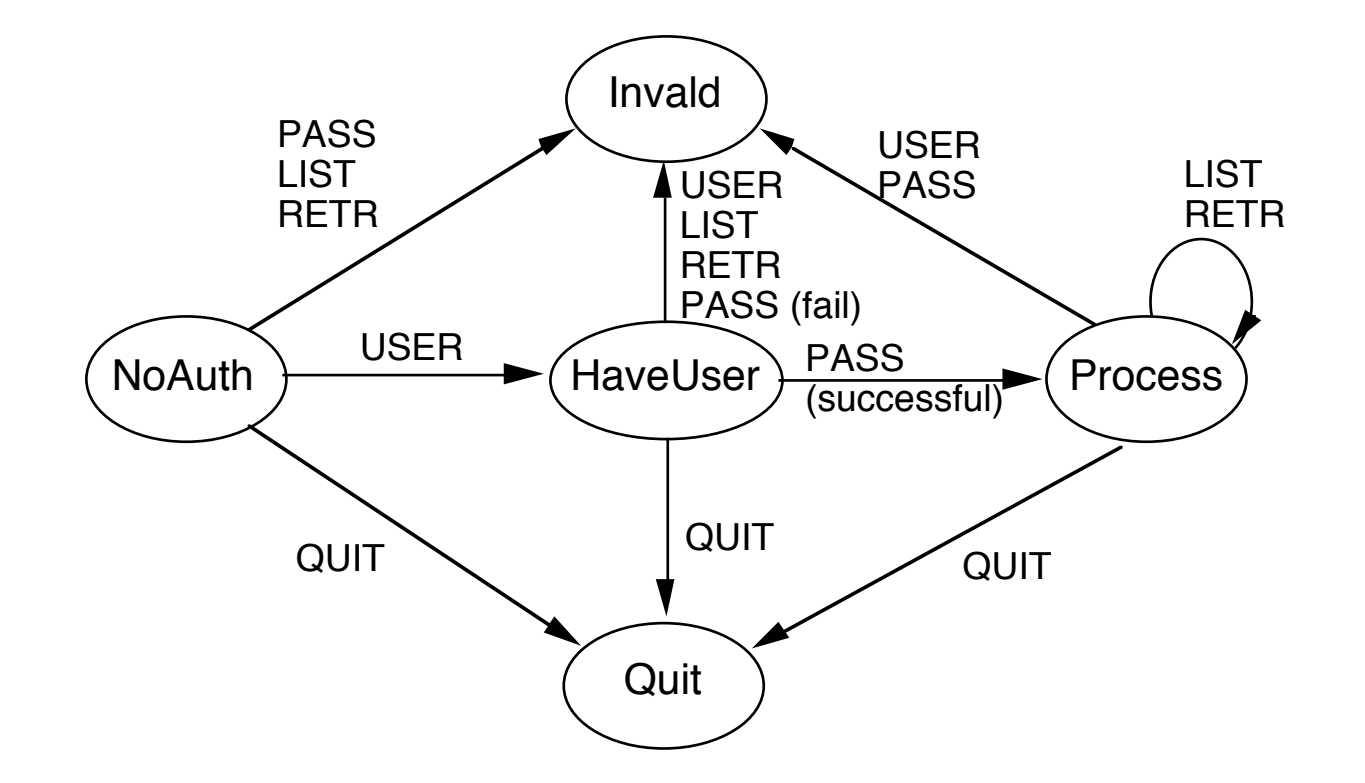

# **Using Switch Statements**

```
5
int state = 0;
while (true) {
      command = input.read();
      switch (state) {
            case 0:
                  if (command.isUser()) {
                       username = command.argument();
                      state = 1;
 }
                  else if (command.isQuit())
                      state = 4;
                  else
                       error("Illegal command: " + command);
                  break;
            case 1:
                  if (command.isPassword()) {
                       if (valid(username, command.argument()))
                            state = 2;
                       else {
                             error("Unauthorized User");
                            state = 3;
}<br>}<br>}
 }
                  else
                       error("Unknown: " + command);
                  break;
```
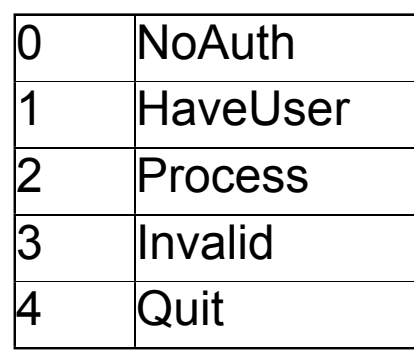

## **More Readable Version**

```
int state = NO_AUTH;
while (true) {
    command = input.read();
     switch (state) {
          case NO_AUTH:
               noAuthorizationStateHandle( command );
               break;
          case HAVE_USER:
 haveUserStateHandle( command );
void noAuthorizationStateHandle(PopCommand a 
               break;
          case PROCESS:
               processStateHandle( command );
               break;
          case INVALID:
               invalidStateHandle( command );
               break;
          case QUIT:
               quitStateHandle( command );
               break;
 }
                                                Command) {
                                                      if (command.isUser()) {
                                                           username = command.argument();
                                                          state = HAVE_USER;
                                                      }
                                                      else if (command.isQuit())
                                                           state = QUIT;
                                                      else
                                                           error("Illegal command: " + command);
                                                }
```
## **Switch Method Analysis**

#### **Disadvantages**

Hard to read for large or complex states

Hard to modify

Hard to debug

The code will get very long very quickly

#### **Advantages**

Everyone understands if statements

Simple for small/simple situations

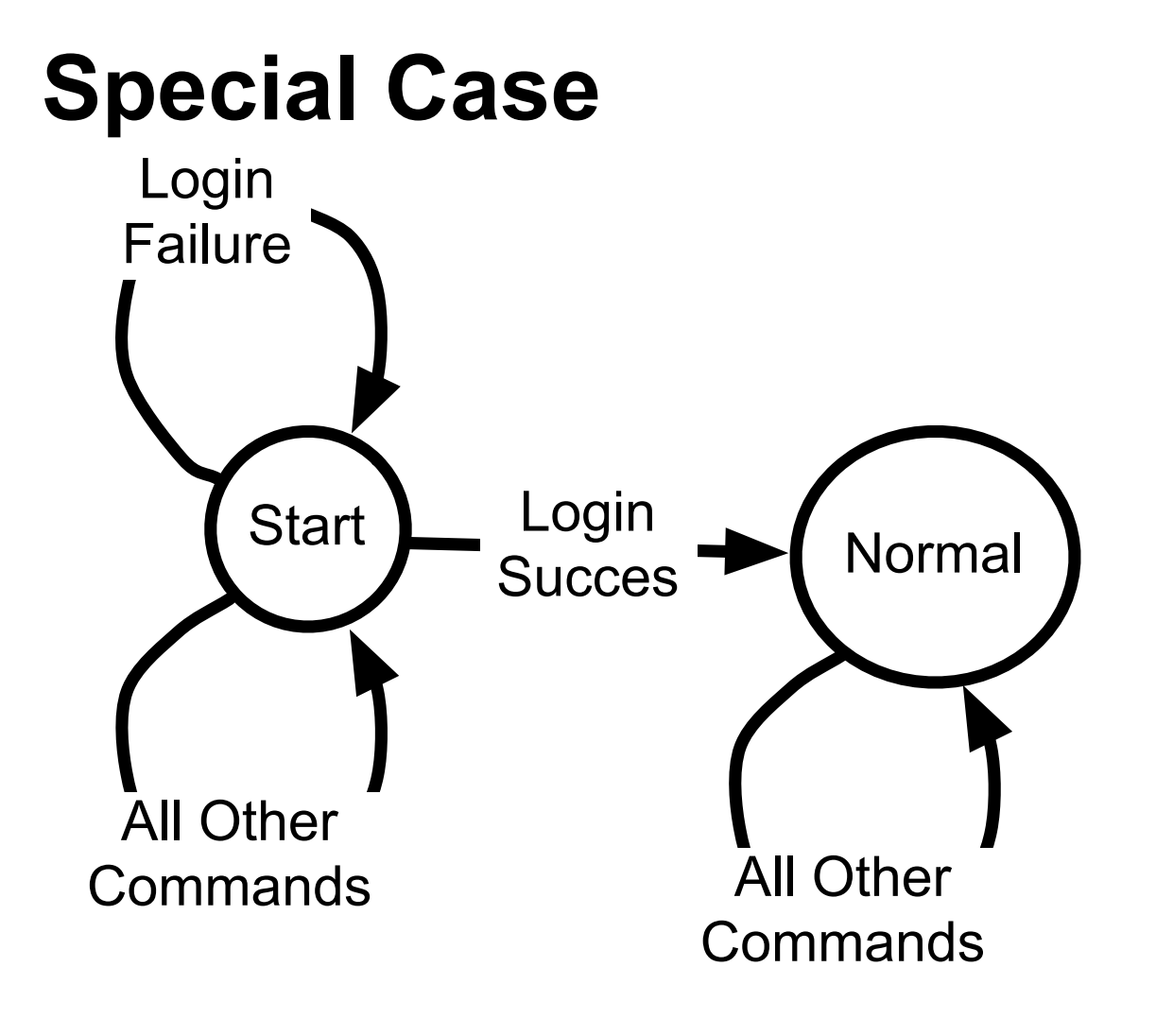

command = input.nextCommand()

if command.isLogin() process login else handle illegal command end

while !command.quit? command = input.nextCommand() process command end

#### **Special Case** Modularized

```
processClientRequest(input, output) {
```
try {

```
boolean loginSucceeded = processLogin(input,ouput);
```
if (!loginSucceeded) return;

processAuthenticatedRequests(input,output);

```
} catch (Exception error) {
```

```
logger.throwing("ClientHandler","processingClientRequest", error);
```

```
} finally {
```

```
input.close();
```

```
output.close();
```

```
}
```
}

## **Implementing a State Machine with a Table**

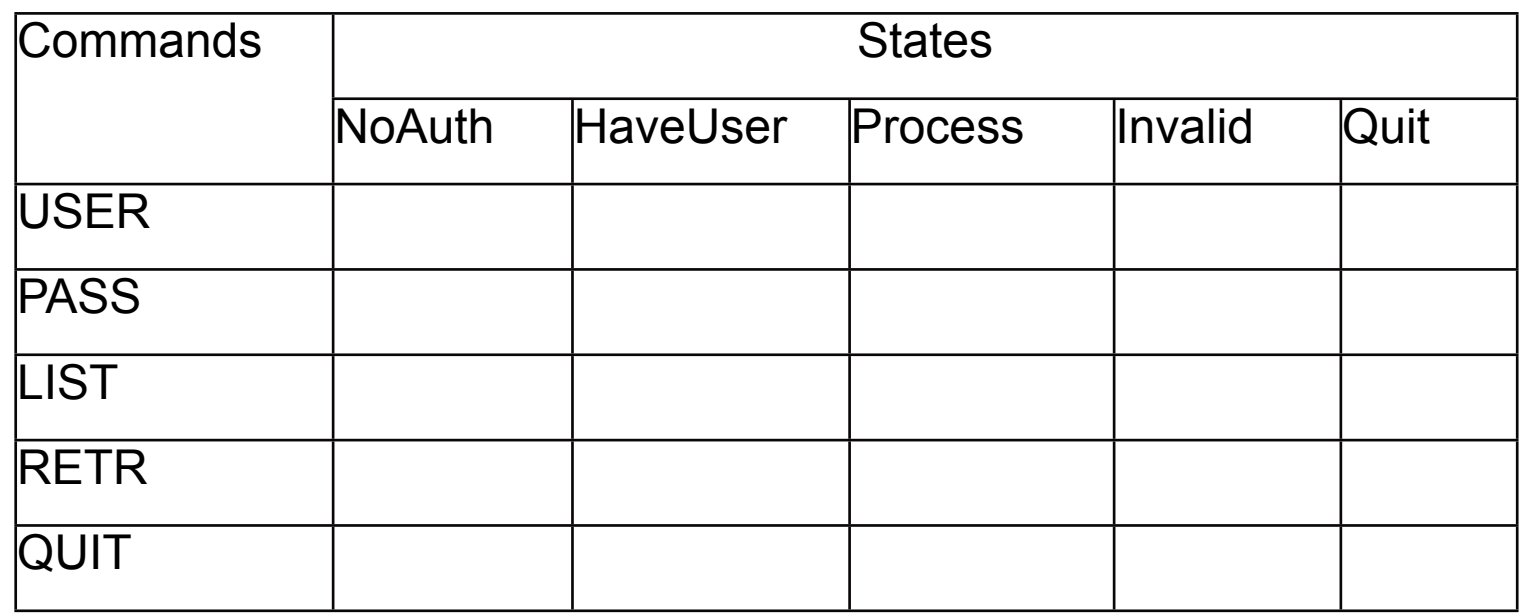

Each cell needs:

 A function to process request Next state on success Next state on failure

#### **State Table Details**

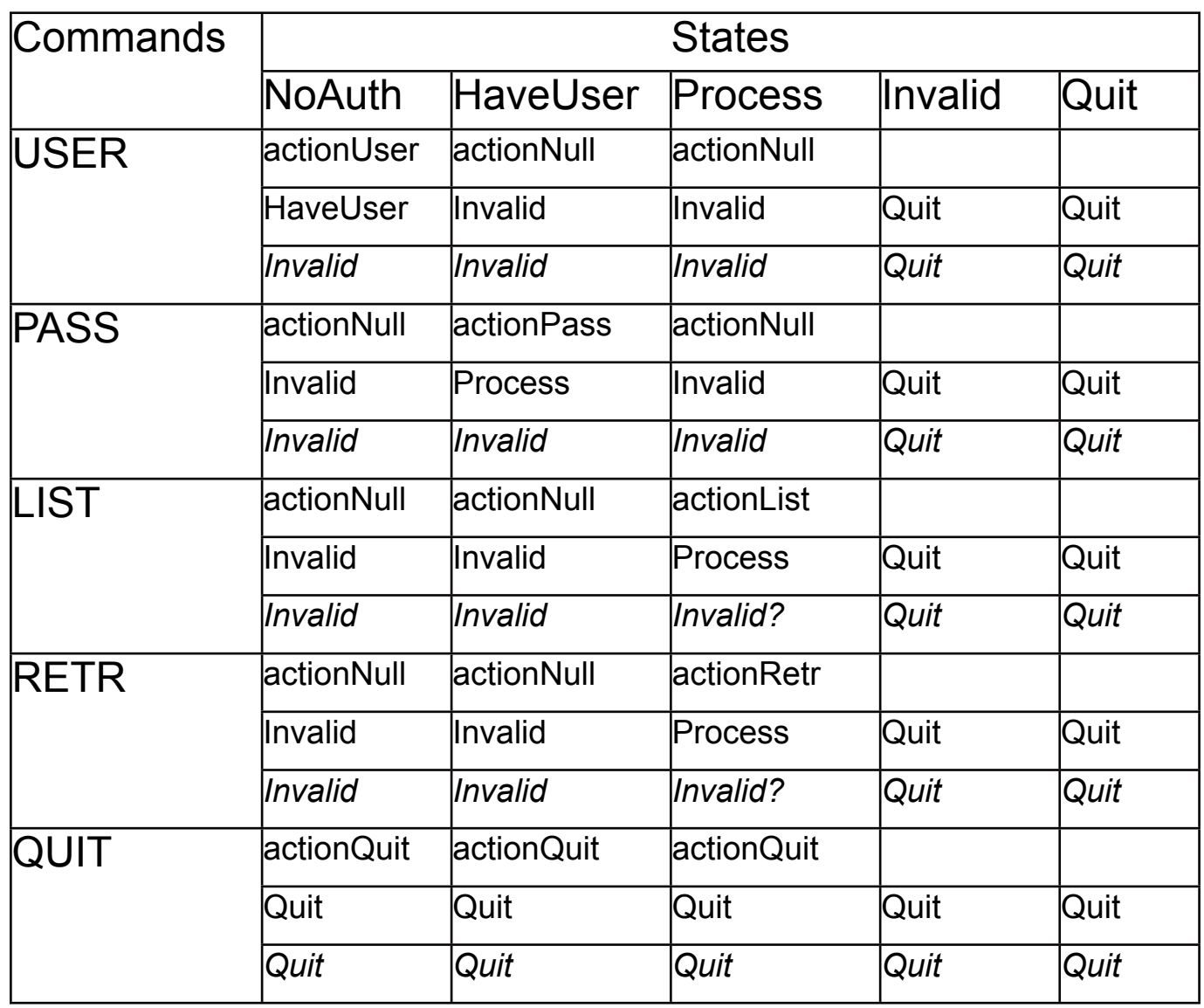

Function to process request Next State on success *Next State on failure*

## **Basic Operation**

Get request from user

Use current state and new request to find in table operation to perform

Perform the operation

Change state based on table and result of operation

### **How to place Operation in a Table**

#### **C/C++**

Use function pointers

#### **Smalltalk**

Use symbols and reflection Use blocks

#### **Java**

Use reflection Use Inner classes

#### **Ruby**

Use function references

# **Function Pointers in C/C++**

```
void quickSort( int* array, int LowBound, int HighBound){
       // source code to sort array from LowBound to HighBound
       // using quicksort has been removed to save room on page
}
```

```
void mergeSort(int* array, int LowBound, int HighBound) { // same here}
```

```
void insertionSort(int* array, int LowBound, int HighBound) { // ditto }
```

```
void main() {
        void (*sort) (int*, int, int);
        int size;
        int data[100];
```
// pretend data and Size are initialized

```
 if (size < 25)
        sort = insertionSort;
```

```
 else if (size > 100) 
        sort = quickSort;
```

```
 else
```

```
 sort = mergeSort;
```

```
 sort(data, 0, 99);
```

```
}
```
# **SPOP State table in C/C++**

struct

{ int currentState; char \*command; int stateIfSucceed; int stateIfFailed; int (\*action)(char \*\*); } actionTable[] = { {0, "USER", 1, 3, actionUser}, {0, "QUIT", 4, 4, actionQuit}, {1, "PASS", 2, 3, actionPass}, {1, "QUIT", 4, 4, actionQuit}, {2, "LIST", 2, 2, actionList}, {2, "RETR", 2, 2, actionList}, {2, "QUIT", 4, 4, actionList}, {0, 0, 0, 0, 0} };

Easy to see what is going on.

Easy to add new commands.

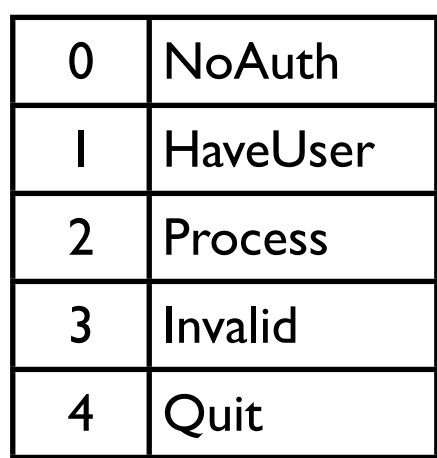

## **Java Reflection**

**Class.getMethod** maps strings to method objects

public Method getMethod(String name,Class parameterTypes[]) throws NoSuchMethodException, SecurityException

**Method.invoke**() executes method objects

public Object invoke(Object receiver, Object... args)

# **A Class for an Example**

```
class Example
 {
  public void getLunch()
\{ System.out.println( "Lunch Time!");
    }
  public void getLunch( String day)
\{ System.out.println( "Lunch Time for " + day);
    }
  public void eatOut( String where)
\{ System.out.println( "MacDonalds? ");
    }
  public void eatOut( int where)
\{ System.out.println( "PizzaHut? " + where );
 }
 }
```
# **Reflection Example**

```
import java.lang.reflect.Method;
```

```
class Test
  \mathcal{L} public static void main( String args[] ) throws Exception
\{Example a = new Example();
```

```
 Class[] stringType = { Class.forName( "java.lang.String" ) };
```

```
 Object[] stringParameter = { "Monday" };
```
Method tryMe;

```
 tryMe = a.getClass().getMethod( "getLunch", stringType );
```

```
 tryMe.invoke( a, stringParameter );
```
}

}

# **Sample Table Entry**

```
class StateTableEntry {
    int currentState;
    String command;
   int stateIfSucceed;
   int stateIfFailed;
    Method action;
```
}

```
StateTableEntry sample = new StateTableEntry();
Class[] stringType = { Class.forName( "java.lang.String" ) };
sample.action = Server.getMethod( "username", stringType );
```
### **State Table Analysis**

#### **Advantages**

Compact view of states and transitions

Easy to add remove states

Easy to modify transitions

#### **Disadvantages**

Language support varies

Compile time checks are replaced by runtime check

## **Implementing a State Machine: Objects**

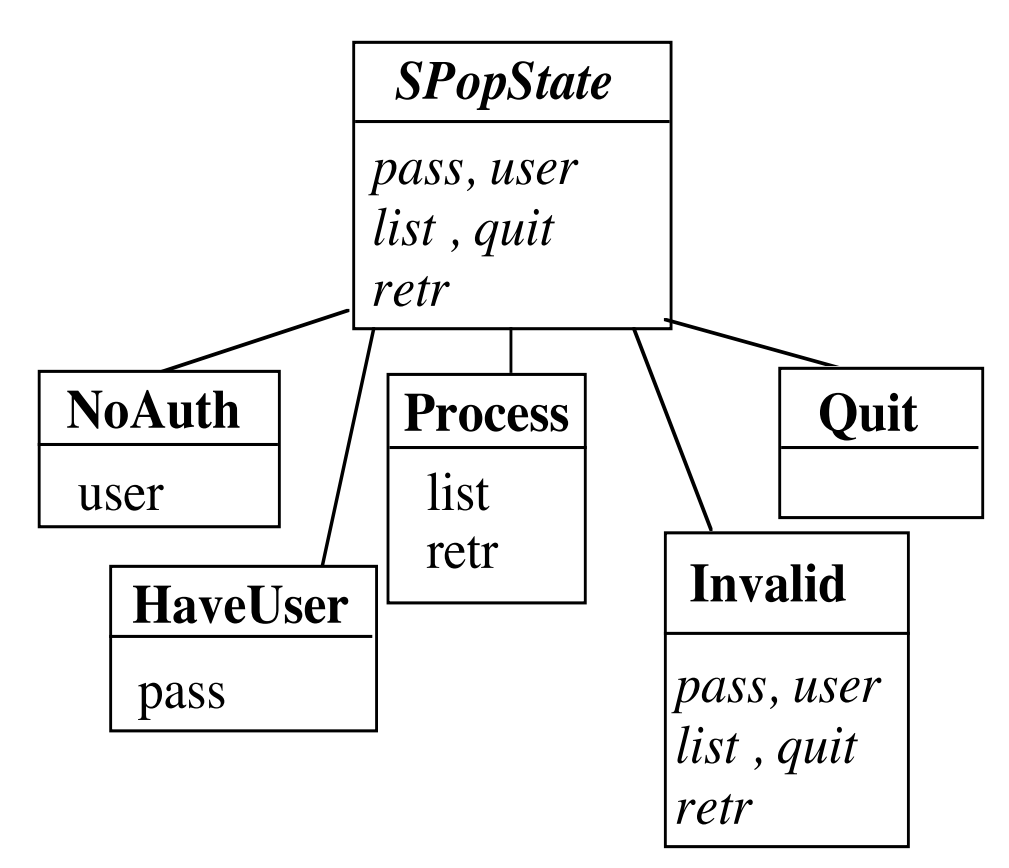

Each method (pass, user, etc.) performs the proper action for the given state and returns the next state

SPopState is abstract state with the default behavior for each method

## **Strawman Driver Program**

```
class SPopServer 
 {
      public void processRequest(InputStream in, OutputStream out, 
           InetAddress clientAddress) throws IOException 
 {
           SPopState currentState = new NoAuth();
           do
\{ ProtocolParser requestData = new ProtocolParser( in );
                 String request = requestData.getCommand();
                 if ( request.isPassword() )
                      currentState = currentState.pass( request, this);
                 else if ( request.isUser())
                      currentState = currentState.user(this);
                 etc.
                      send response to client
 }
          while ( ! currentState instanceof Quit );
 }
      }
```
# **SPopState Implements Default Behavior**

```
public class SPopState {
     public SPopState quit( SPopServer parent) {
          return new Quit();
 }
     public SPopState pass( PopCommand clientRequest, SPopServer parent) 
          throws IllegalCommand {
          throw new IllegalCommand();
 }
```

```
 public SPopState user( PopCommand clientRequest, SPopServer parent) 
         throws IllegalCommand {
         throw new IllegalCommand();
 }
```

```
 public SPopState list( PopCommand clientRequest, SPopServer parent) 
          throws IllegalCommand {
          throw new IllegalCommand();
 }
```
# **Subclasses Implement Correct behavior for that State**

```
public class NoAuth extends SPopState {
      public SPopState user( PopCommand clientRequest, SPopServer parent) {
          parent.setUser( clientRequest.getArgument() );
          parent.sendOKResponse();
          return new HaveUser();
      }
}
public class HaveUser extends SPopState {
      public SPopState pass( PopCommand clientRequest, SPopServer parent) {
          parent.setPassword( clientRequest.getArgument() );
          if ( parent.user&PasswordValid() ) {
               parent.sendOKResponse();
               return new Process();
 }
          else {
               parent.sendErrorResponse();
               return new NoAuth();
 }
 }
}
```
## **State Object Analysis**

#### **Problems**

Lots of little parts

Algorithm distributed among different classes

#### **Advantages**

Easy to add new states

Easy to change state transitions

Each State class deals with one state

#### Database

### **Databases & Architecture**

How to keep SQL isolated?

How to isolate database connection details?

How to keep dealing with the database under control?

How to structure programs that use databases?

### **Topics**

Organizing Domain Logic

Structuring code that accesses database

# **Organizing Domain Logic**

How to organize an application that uses a database

Fowler provides the following methods

Transaction Script Domain Model Table Module Service Layer

## **Transaction Script**

Each request from GUI or client can be viewed as a separate transaction

Each request/transaction is handled by a separate method

**Consequences** 

Very simple to implement

As application grows in complexity, becomes overly complex and hard to manage

### **Domain Model**

Implement classes that incorporates both behavior & data

Classes represent objects in the domain

Program becomes collection of interacting objects

Objects map to tables A single object may span many tables A table row may contain multiple objects

**Consequences** 

Overly complex for simple applications Scales well to complex applications Database organizes data differently

### **Table Module**

For each table (or view) implement a class

Each class holds the business logic related to the data in the table

**Consequences** 

Classes are organized around database structure rather than OO principles

Handles more complex situations than Transaction Script

Not as scalable as Domain Model

### **Structuring code that accesses database**

Hiding database connection details

Organizing Access to Database

### **Issues about Database Connections**

Database usernames and passwords should not be scattered in code How much database connection detail should be scattered in the code

## **DatabaseConnector**

#### Hide the details

public class DatabaseConnector {

private String databaseUrl;

private String user;

private String password;

private ArrayList connectionPool;

```
 private static DatabaseConnector instance =
      DatabaseConnector("filename");
```

```
 public static DatabaseConnector instance() {
      return instance;
```

```
 }
```

```
 private DatabaseConnector(String filename) {
       read file for database info
       set private fields
 }
```

```
 public ResultSet executeQuery( String sql ) {
       return getStatement().executeQuery( sql);
 }
```

```
 public Statement getStatement() {
       return getConnection().createStatement();
 }
```
private Connection getConnection() { return a connection}

etc

### **For Future Examples - Office Hours**

Common Operations

Find Office hours for instructor X Find office hours of any graduate advisor Find office hours of any undergraduate advisor Find office hours of any TA Who has office hours at time X What times are there no office hours Add office hours Modify office hours

### **Tables for Example**

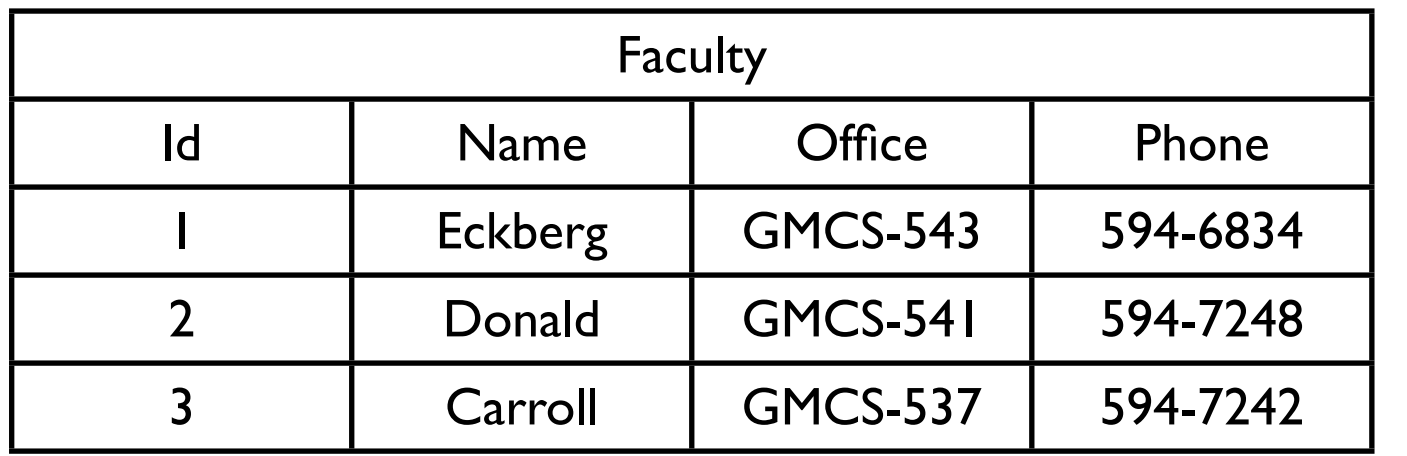

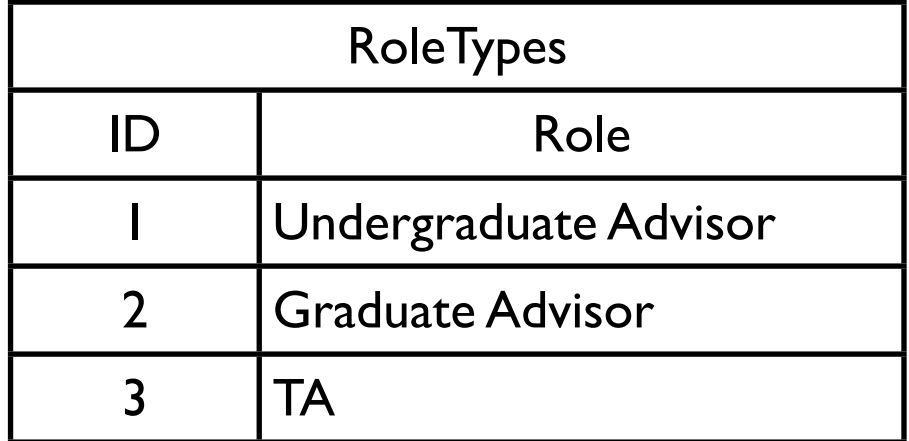

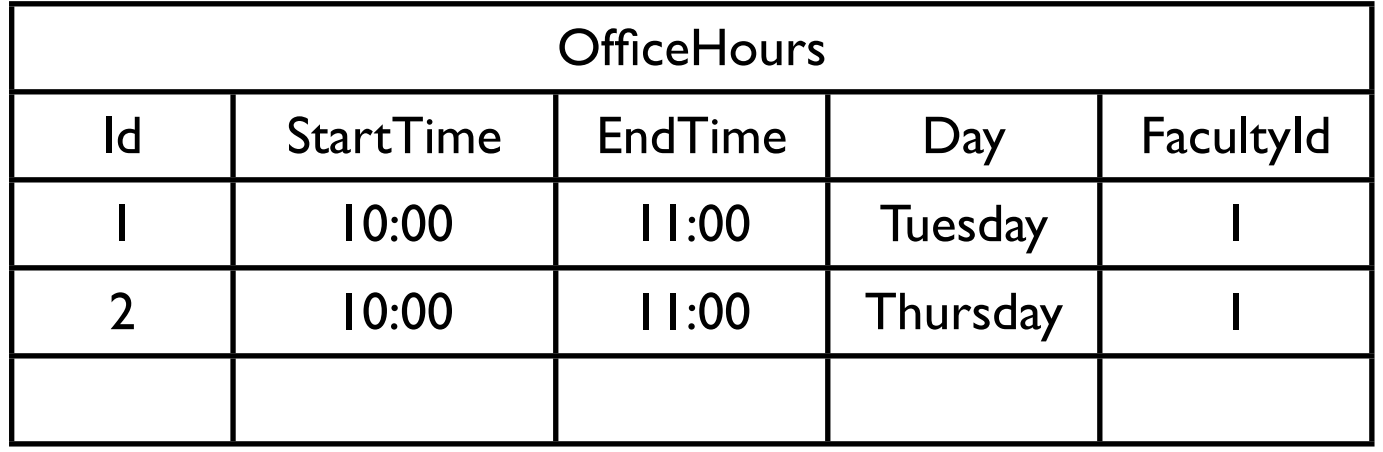

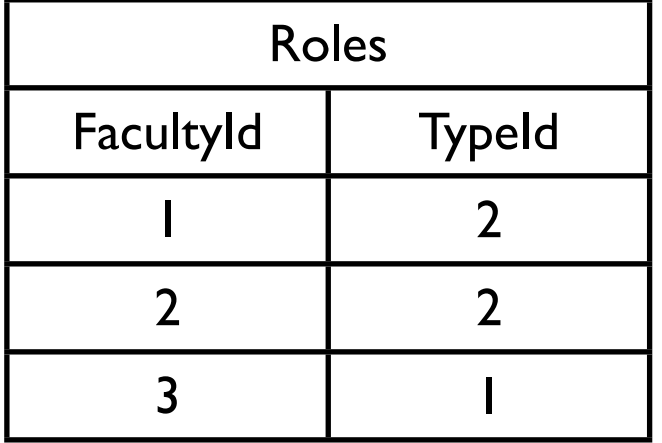

### **Organizing Access to Database**

Table Data Gateway Row Data Gateway Active Record Data Mapper

#### **Table Data Gateway**

A wrapper for the SQL to access the table

One object handles all the rows in a table or view

Each table has one class that knows the table

One object represents the table – all the rows

Gateway hides all the Sql from the rest of the program

Works well with Table Module Transaction Script

# **FacultyTableGateway**

```
public class FacultyTableGateway {
     public ResultSet findRow(int facultyId) {
         String select = "SELECT * FROM Faculty WHERE id = ?";
         Statement selectStatement = 
DatabaseConnector.instance().prepareStatement(select);
        selectStatement.setObject( 1, facultyId);
         return selectStatement.executeQuery();
     }
```
public ResultSet findAll() { code here }

public ResultSet findWhere(String whereClause) {code here }

public void update(int facutlyId, String name, String office, String phone) {code here }

public int insert(String name, String office, String phone) {add insert code here}

publid void delete(int facutlyId) { code here}

}

### **What to return? Result sets or Objects?**

Result set Handles multiple rows Tied to SQL

**Objects** 

How to deal with multiple rows Use

Domain objects **Collection** 

# **Transaction Script + Table Gateway**

```
public class OfficeHoursServer {
      private OfficeHoursTableGateway officeHours;
      private FacultyTableGateway faculty;
      etc.
```

```
 public Vector officeHoursFor(String facultyName) {
```

```
int facultyId = faculty.idFor(facultyName,);
```

```
 ResultSet officeHoursRows = officeHours.officeHoursFor( facultyId);
           Vector officeHours = new Vector();
           while (officeHoursRows.next() ) {
                     Dictionary officeHour = new Dictionary();
                     officeHour.put( "start", officeHoursRows.getObject( "start"));
                     officeHour.put( "end", officeHoursRows.getObject( "end"));
                     officeHour.put( "day", officeHoursRows.getObject( "day"));
                     officeHours.add( officeHour);
 }
           officeHoursRows.close();
           return officeHours;
```
}

### **Row Data Gateway**

A Row Data Gateway gives you objects that look exactly like the record in your record structure but can be accessed with the regular mechanisms of your programming language

One object handles or represents a single row in a table or view

Each table has one class that knows the table

Gateway hides all the Sql from the rest of the program

A class provides just accessor methods to data in a row

Works well with Transaction script

## **FacultyRowGateway - Data Side**

public class FacultyRowGateway {

 private int id; private String name; private String office; private String phone;

 public void setName(String facultyName) {name = facutlyName;} public void setOffice(String facultyOffice) {office = facultyOffice;} public void setPhone(String facultyPhone) {phone = facultyPhone;} public String getName() {return name;} public String getOffice() {return office;} public String getPhone() {return phone;}

# **FacultyRowGateway - Database Side**

```
 public int insert() {
     String insert = "INSERT INTO Faculty VALUES (?, ?, ?)";
     PreparedStatement insertStatement = DB.prepare(insert);
     try {
          insertStatement.setString(1,name);
          insertStatement.setString(2,office);
          insertStatement.setString(3,phone);
          insertStatement.execute();
          return getId();
     } catch (SQLException e) { handle exception}
 }
```
## **FacultyRowGateway - Database Side**

```
public void update() {code to update }
```

```
public void delete() {code to delete }
```

```
public static FacultyRowGateway find(int facultyId) {
   code to get data from database and create FacultyRowGateway
}
```

```
public static FacultyRowGateway find(String facultyName) {
   code to get data from database and create FacultyRowGateway
}
```
## **FacultyRowGateway - Database Side**

private static FacultyRowGateway load(ResultSet facultyData) { int id = facultyData.getInt $(1)$ ;

```
String name = facultyData.getString(2);
```

```
String office = facultyData.getString(3);
```

```
String phone = facultyData.getString(4);
```

```
return new FacultyRowGateway(id, name, office, phone);
```
}

Sunday, December 2, 12

In Fowler's text he has a registry of faculty objects, so he first checks the registry for the faculty object before going to the database. Good idea, not done here just to keep the presentation simpler.

# **Using FacultyRowGateway**

```
FacultyRowGateway newFaculty =
```
new FacultyRowGateway("Pete", "GMCS 444", "594-2222"); newFaculty.insert();

```
FacultyRowGateway pete = FacultyRowGateway.find("Pete");
pete.setPhone("594-3333);
pete.update();
```
### **Active Record**

Each domain object know how add/remove/find its state in the database

Class for each table An object represents one row in the table Similar to Row Data Gateway with domain logic

# **Faculty Example**

```
public class Facutly {
      String name;
      String phoneNumber;
      int id;
      etc.
      private final static String findByNameSql =
            "SELECT *
             FROM faculty
             WHERE name = '?'";
      public static Faculty findByName(String name ) {
                  Statement find = 
                        dabaseConnnector.prepareStatement(findByNameSql);
                  find.setObject( 1, name);
                  ResultSet facultyRow = find.executeQuery();
                  return load(facultyRow);
      }
```

```
 private static Faculty load( ResultSet facultyRow) {
       create faculty object. 
       get data out of Resultset.
       Put data into faculty object.
```
# **Faculty Example**

```
public boolean hasOfficeHoursAt(Time anHour) {
          Iterator hours = officeHours().iterator();
          while (hours.hasNext() ) {
              OfficeHour officeHour = (OfficeHour) hours.next();
              if (officeHour.contains( anHour) ) return true;
 }
          return false;
     }
     public ArrayList officeHours() {
          if( officeHours = nil ) {
              officeHours = OfficeHour.findFor( id );
 }
          return officeHours;
     }
```
etc.

## **Object-Relational Mapping Layers**

Data Mapper

Implementing a good object-relational layer is a lot of work

Use existing tools to save a lot of time

Read/Write objects from tables without SQL

Some existing object-relational layers

[JDO](http://www.jdocentral.com/) – Java Data Object (Java framework) [TopLink](http://www.oracle.com/technology/products/ias/toplink/index.html) (Commercial - Java) [Hibernate](http://www.hibernate.org/) (Open source - Java) [Cayenne](http://objectstyle.org/cayenne/) (Open source - Java) [GLORP](http://glorp.org/) (Open source - Smalltalk)

## **Hibernate Simple Example**

Storing Person objects in table

#### Database Table

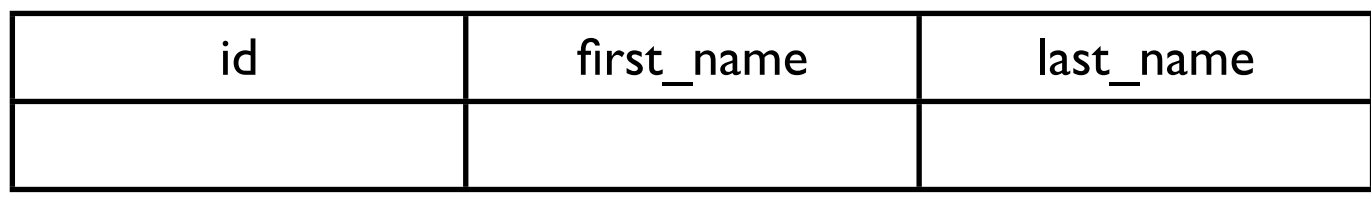

SQL Used to Create Table

CREATE TABLE PEOPLE (FIRST\_NAME varchar(50) NULL , LAST\_NAME varchar(50) NULL, ID int NOT NULL, PRIMARY KEY (id));

## **Person Class**

package sample;

```
public class Person {
      String firstName;
      String lastName;
      long id;
      public People () {super(); }
      public People(String first, String last) {
            firstName = first;
            lastName = last;
 }
      public String getLastName() { return lastName; }
      public String getFirstName() { return firstName; }
      public void setFirstName( String name) { firstName = name; }
      public void setLastName( String name) { lastName = name; }
      public long getId() { return id; }
     public void setId(long I) \{id = I; \} public String toString() {return firstName + " " + lastName + id;}
}
```
## **Mapping – Person.hbm.xml**

Indicates how to map object fields to table columns

<?xml version="1.0"?>

<!DOCTYPE hibernate-mapping PUBLIC

"-//Hibernate/Hibernate Mapping DTD//EN"

```
 "http://hibernate.sourceforge.net/hibernate-mapping-2.0.dtd" >
```
<hibernate-mapping package="sample">

#### <class

```
 name="Person"
 table="people" >
 <id
       name="id"
       type="java.lang.Long"
       column="id" >
       <generator class="assigned"/>
\langleid\rangle <property
       name="lastName"
       column="last_name"
       type="string"
       not-null="false"
       length="50" />
```
 <property name="firstName" column="first\_name" type="string" not-null="false" length="50" /> </class>

</hibernate-mapping>

```
Sample Connection
public class Main {
     public static void main(String[] args) throws Exception {
         sampleRead();
         sampleWrite();
     }
```

```
 static Session getHibernateSession() throws 
          MappingException, HibernateException, Exception {
     some code to get HibernateSession
```

```
 }
```
static void sampleWrite() throws MappingException, HibernateException, Exception {

```
 Session session = getHibernateSession(); 
 Transaction save = session.beginTransaction();
 Person newPerson = new Person("Jack", "Frost");
 newPerson.setId(1);
 session.save(newPerson);
 newPerson = new Person("Jack", "Ripper");
 newPerson.setId(2);
 session.save(newPerson);
 save.commit();
 session.close();
```
}

# **Sample Connection Continued**

```
 static void sampleRead() throws 
              MappingException, HibernateException, Exception {
         Session session = getHibernateSession(); 
         Query getByLastName = 
              session.createQuery(
                  "from People p where p.lastName = :var");
         getByLastName.setString("var", "Frost");
         List result = getByLastName.list();
         System.out.println("Number of Objects: " + result.size());
        Person frost = (Person) result.get( 0);
         System.out.println(frost);
         session.close();
 }
```
}

# **O-R Mapping - Vietnam of Computer Science**

http://blogs.tedneward.com/2006/06/26/The+Vietnam+Of+Computer+Science.aspx

http://www.codinghorror.com/blog/archives/000621.html

Last mile problem & OR mapping Problem

Dual-Schema Problem Entity Identity Issues The Data Retrieval Mechanism Query-By-Example (QBE) Query-By-API (QBA) Query-By-Language (QBL)

### **Some Solutions**

Abandon relational databases - store objects Abandon objects Abandon OR-layers Accept OR-Layer limitations Use SQL when easier Add relational concepts to language Add relational concepts to frameworks